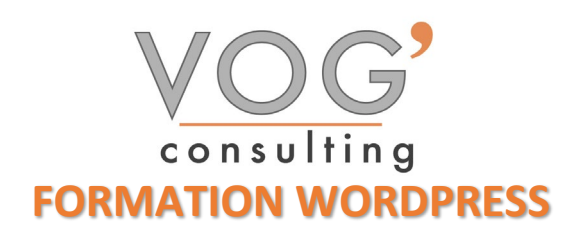

**DUREE :** 21 heures

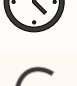

## **PRIX :** 2520€

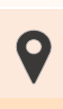

 **LIEU :** Cf. Convention

**NOMBRES DE PERSONNES :**  1 à 8 personnes

**PUBLICS CONCERNES :**  Cette formation s'adresse à tout public.

## **PRE-REQUIS :**

Il est nécessaire d'être initié à l'utilisation d'un ordinateur et maitriser internet.

## **DELAIS D'ACCES :**

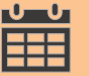

Les dates sont à convenir directement avec le centre ou le formateur. Les formations sont disponibles toute l'année en présentiel et/ou distanciel

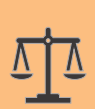

### **REFERENCES REGLEMENTAIRE :**

**-**Les conditions générales de vente et le règlement intérieur sont consultable sur notre site internet. -Articles L.6353-1 du Code du Travail

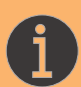

## **MODALITES D'ACCES :**

L'accès à nos formations peut être initié, soit par un particulier, soit par l'employeur, soit à l'initiative du salarié avec l'accord de ce dernier. Votre CPF est mobilisable pour certaines de nos formations. Les demandeurs d'emploi peuvent aussi avoir accès à nos formations. N'hésitez pas à prendre contact avec nous.

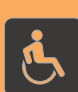

### **ACCESSIBILITES :**

Les personnes en situation d'handicap souhaitant suivre cette formation sont invitées à nous contacter directement, afin d'étudier ensemble les possibilités de suivre la formation.

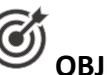

# *<u>OBJECTIFS</u>* DE LA FORMATION

Notre objectif est de vous rendre immédiatement opérationnel pour l'utilisation du logiciel. Les stagiaires seront capables de :

- $\triangleright$  Créer un site web simple
- $\triangleright$  Incorporer les textes et les images
- $\triangleright$  Publier un site web en ligne
- Maîtriser les fonctions avancées de WordPress pour améliorer et professionnaliser un site Web
- Gagner en productivité
- Améliorer et optimiser le contenu du site
- Valoriser les contenues
- $\triangleright$  Savoir enrichir le site web

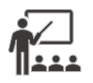

## **MOYENS ET METHODES PEDAGOGIQUES**

Un intervenant qualifié accompagne les participants pendant toute la durée de la formation. Nous mettons à disposition des ordinateurs, salle de réunion, une imprimante, des supports de cours et un accompagnement informatique :

- $\triangleright$  Présentation et étude de cas
- $\triangleright$  Exercices et applications sur des cas concrets
- $\triangleright$  Participation active
- La pédagogie est adaptée aux adultes

## **MODALITES D'EVALUATION**

- Test d'entrée en formation
- Feuille de présence
- $\triangleright$  Évaluation des acquis du stagiaire par mises en situation
- $\triangleright$  Questionnaire de satisfaction
- $\triangleright$  Attestation de formation

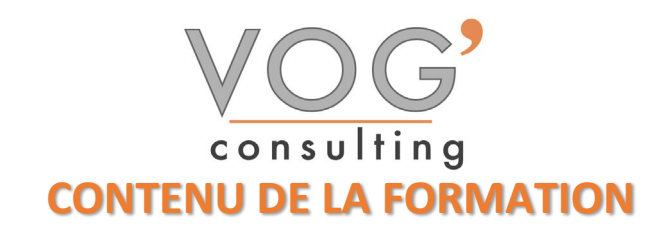

#### $\div$  INITIATION AU LANGAGE HTML/CSS

- $\triangleright$  Introduction et contraintes
- $\triangleright$  Présentation des outils
- $\triangleright$  Principales balises
- $\triangleright$  Comprendre les liens CSS + HTML
- $\triangleright$  Création et application de styles (balise, class, ID)
- Gestion et intégration des images (JPEG, PNG et GIF)

#### $\div$  INSTALLER ET UTILISER WORDPRESS

- $\triangleright$  Télécharger le logiciel
- Démarrer l'installation (en ligne/ local)<br>Paramétrer un serveur web local (MAN
- Paramétrer un serveur web local (MAMP/WAMP)
- ▶ Configuration générale de WordPress
- Utiliser le tableau de bord<br>  $\triangleright$  Définir les options général
- Définir les options générales
- Choisir le thème du site : charte graphique, typographie et couleurs

#### $\div$  **MODIFIER ET VALORISER LES CONTENUES**

- Rechercher et installer un thème (thèmes gratuits et premium)
- $\triangleright$  Gestion des publications (pages, articles, catégories)
- $\triangleright$  Gestion des commentaires
- $\triangleright$  Gestion des menus de navigation
- Gestion des médias (images, vidéos, PDF)
- $\triangleright$  Créer et optimiser ses images
- Gestion des utilisateurs et modération
- Ecrire sa première page, son premier article
- Définir les catégories
- $\triangleright$  Ajouter des mots-clés

#### AJOUTER ET ENRICHIR DES FONCTIONNALITES A SON SITE WEB

- Gérer les comptes utilisateurs (admin, éditeur, contributeur,)
- Ajout et paramétrage et mise à jour des extensions
- $\triangleright$  Sauvegarder le site

#### ◆ CONFORTER LES FONDAMENTAUX

- $\triangleright$  Gestion des pages et articles<br> $\triangleright$  Les catégories et les mots clé
- Les catégories et les mots clés
- Menus, widgets et modèles de page

#### $\div$  UTILISER LA BIBLIOTHEQUE DE MEDIA

- $\triangleright$  Insertion de fichiers multiples
- Modification et recadrage d'images
- Images dans les articles et images à la Une

#### ENRICHIR LE SITE DE NOUVELLES FONCTIONNALITES

- **Rappels sur l'utilité et le fonctionnement des plugins**
- Améliorer l'interface utilisateur
- Ajouter des fonctionnalités de réseau social
- Gérer la traduction du site

#### SECURISER ET MANIPULER LE SITE

- **Limiter l'accès du site pendant les travaux**
- Déplacer le site d'un serveur à l'autre
- Sauvegarde et restauration de la base de données
- Création d'un Intranet